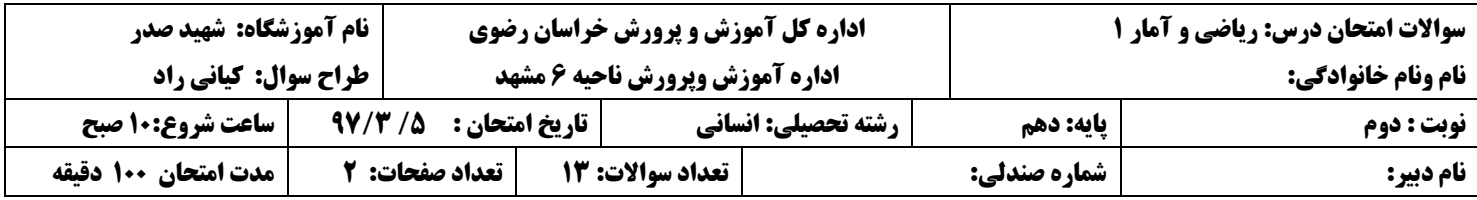

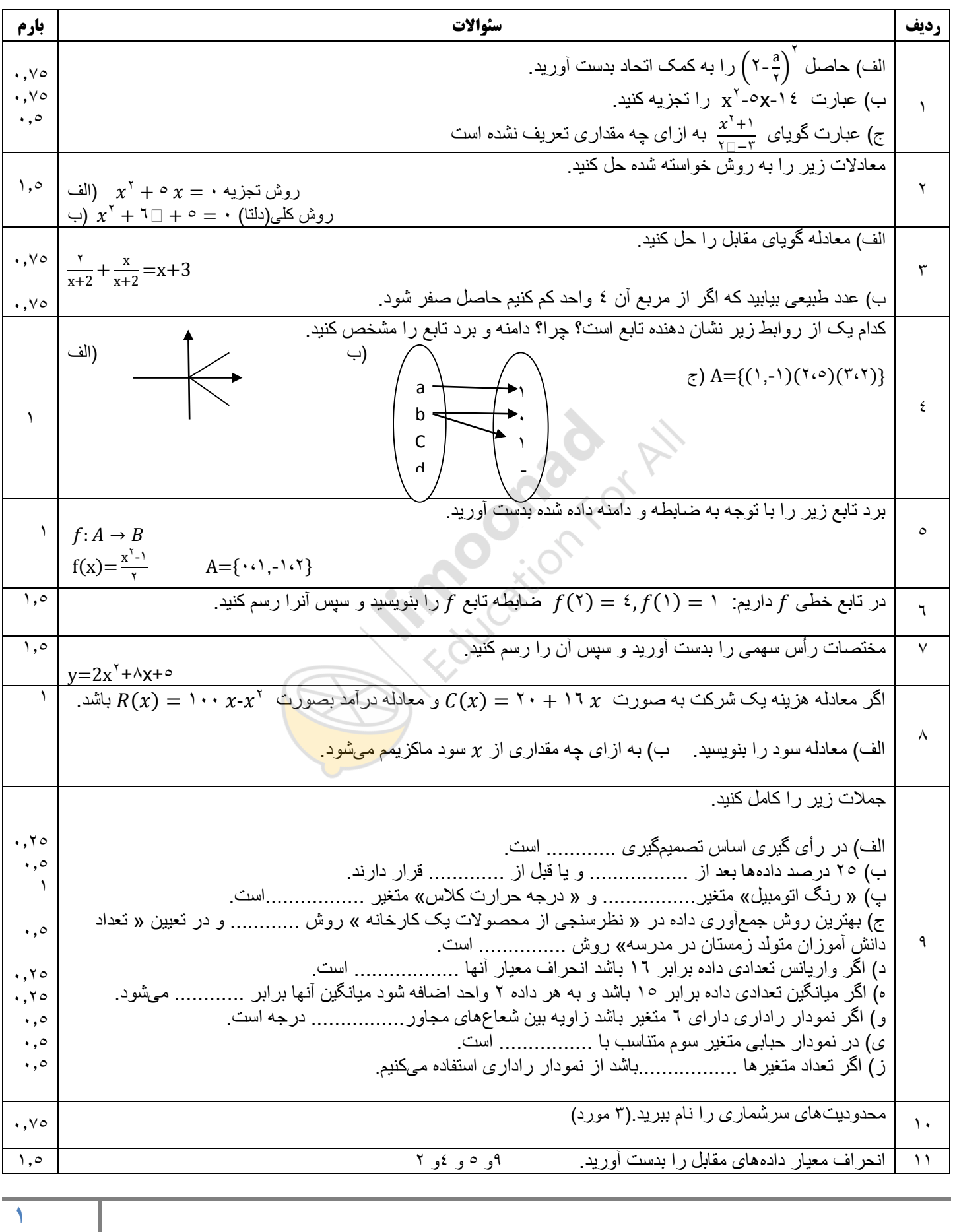

نمونه سوال امتحانی بیشتر در -> blog.limoonad.com فیلمهای آموزش درسی در -> <mark>limoonad.com</mark>

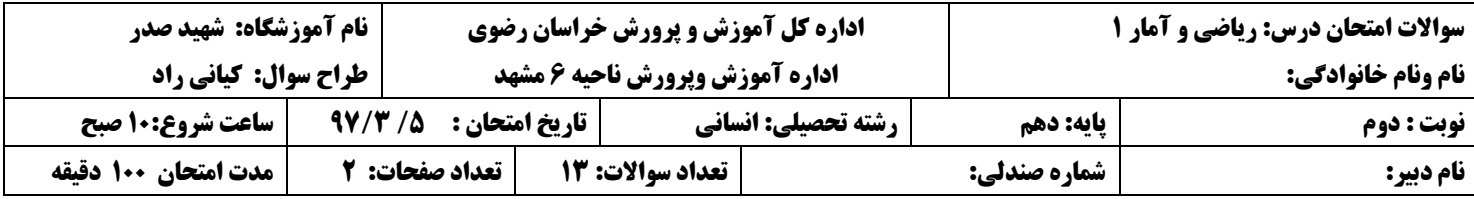

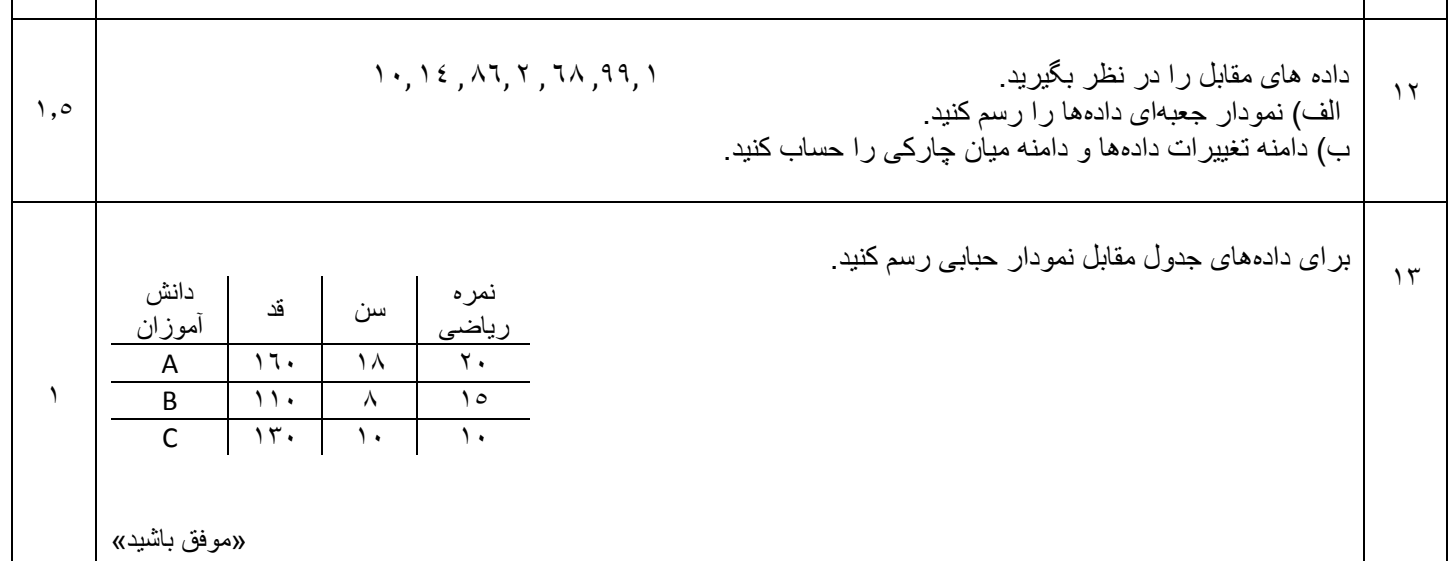

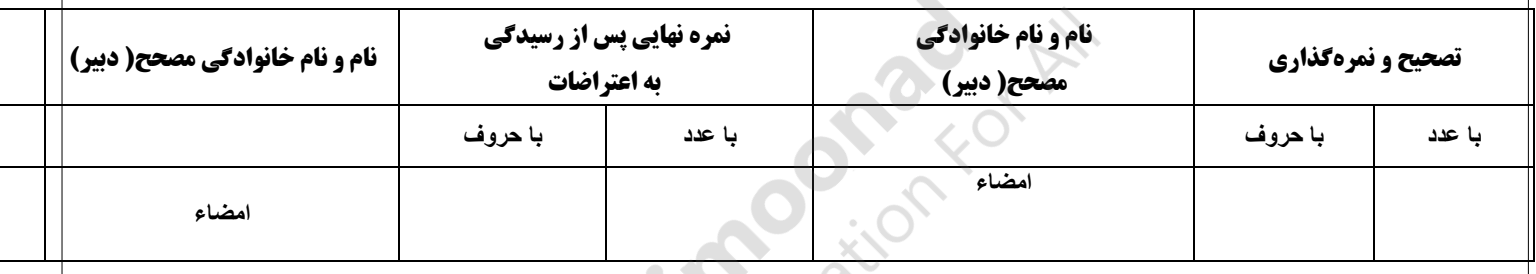

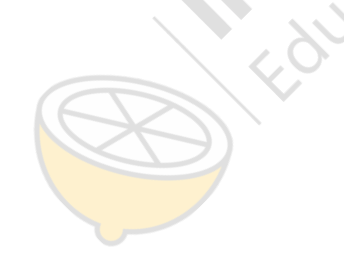

**2**

نمونه سوال امتحانی بیشتر در -> blog.limoonad.com فیلمهای آموزش درسی در -> <mark>limoonad.com</mark>